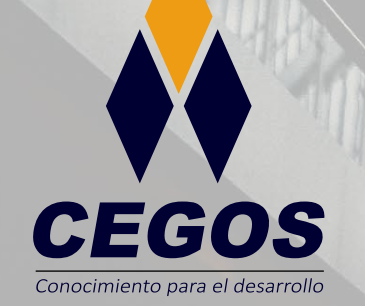

**PROGRAMA DE ESTUDIOS**

**Sistemas de Información Geográfica con ArcGIS Intermedio**

O)

w

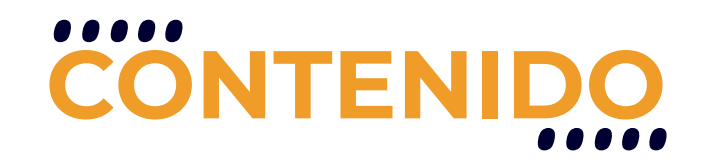

Este curso está orientado al uso del modelo Geodatabase, conocer su estructura básica, así como sus aplicaciones más productivas, como la creación de relaciones, el trabajo con anotaciones, la creación de dominios y subtipos y finalmente Topología. Además, se tocarán temas orientados al diseño de impresión de mapa, lenguaje SQL dentro de GIS y el uso de la Extensión Spatial Adjustment.

## **REQUISITOS**

Se requieren conocimientos básicos de Sistemas de Información Geográfica o haber realizado el curso SIG con ArcGIS - Fundamentos.

### **MODALIDADES**

Puedes tomar este curso en modalidad presencial o modalidad online - en vivo.

## **DURACIÓN**

Este curso tiene una duración de 20 horas académicas

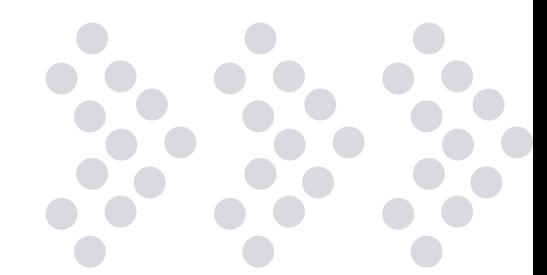

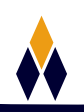

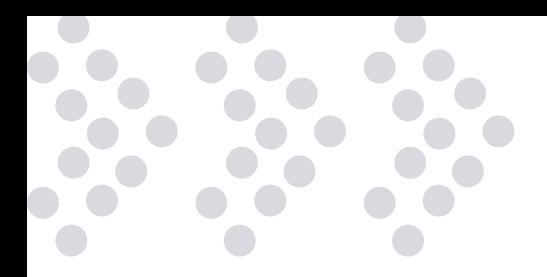

# **EN ESTE CURSO APRENDERÁS**

- Generar plantillas, mapas y vista de impresión.
- ❖ Impresión de planos.
- \* Relacionar elementos vectoriales.
- Trabajar con una Geodatabase.
- Trabajar con Expresiones de consulta.
- Trabajar con Dominios y subtipos.
- Topología.
- Extensión ajuste espacial.

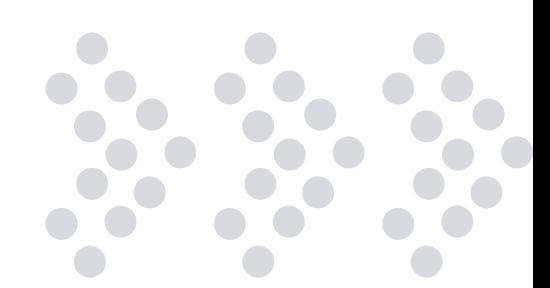

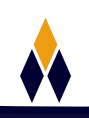

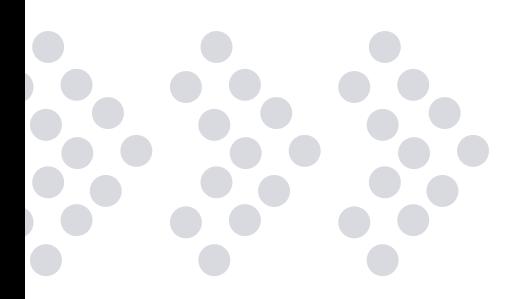

## **PLAN DE ESTUDIOS**

#### **1. CREACIÓN DE PLANTILLAS, MAPAS Y VISTA DE IMPRESIÓN**

Creación de mapa Barra de herramientas layout, textos dinámicos y vista de impresión Trabajando con plantillas Creación de plantillas Seleccionador de plantillas Barra de herramientas Draw

#### **2. IMPRESIÓN DE PLANOS**

Definir dimensionamiento Estilos de dimensionamiento Dimensionar planos Exportación de planos en diferentes formatos Rotando la vista de la data vectorial

#### **3. MODELO GEODATABASE**

Creación de Feature Dataset Creación de Feature Class en una GDB Importación y exportación de datos en Catalog Importación de datos CAD Creación de polígonos a partir de líneas

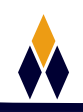

#### **4. RELACIÓN DE ELEMENTOS VECTORIALES**

Creación relaciones Tipos de relaciones

#### **5. TRABAJANDO CON UNA GEODATABASE**

Análisis con Toolbox: Resumen estadístico Cargar relaciones Exportar relaciones Trabajo con anotaciones Convertir etiquetas a anotaciones en un documento de mapa Convertir etiquetas a anotaciones en un feature class (GDB) Crear una clase de entidad de anotación en GDB Crear una clase de entidad de anotación en un Feature Dataset Maplex para anotaciones de un Feature Class Feature a polígono

#### **6. EXPRESIONES DE CONSULTA**

Una expresión SQL simple (Query para la visualización de entidades) Búsqueda de cadena de caracteres Búsqueda de números y hacer cálculos Funciones para visualización de expresiones Combinación de expresiones. Consultas compuestas

#### **7. DOMINIOS Y SUBTIPOS**

Acerca de subtipos Acerca de los dominios Tipos de dominios Creación de subtipos Digitalización Creación de dominios Examinación de dominios a partir de una tabla Asignación de dominios

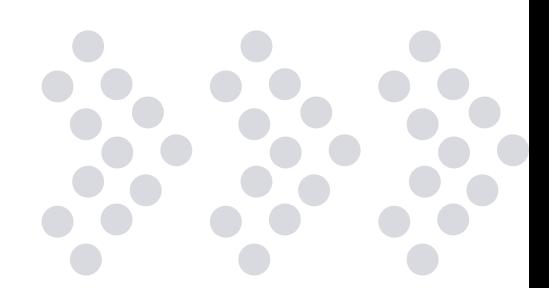

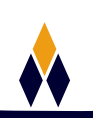

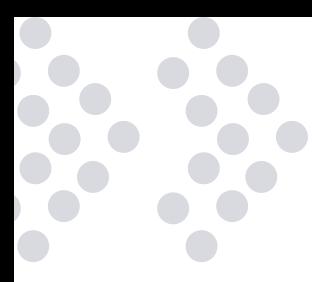

#### **8. TOPOLOGÍA**

Creación de la clase topológica Tipos de reglas topológicas y su elección en base a un archivo Corrección de errores topológicos en una sesión de edición Editar topología Subtipos en una topología

#### **9. EXTENSIÓN AJUSTE ESPACIAL**

Barra de herramientas Ajuste Espacial Elegir datos de Ajuste Creación de vínculos de desplazamiento Creación de vínculos de desplazamiento Creación de vínculos de desplazamiento múltiple Creación de vínculos de desplazamiento desde un archivo de puntos de control Utilizando los métodos de Ajuste Espacial Afinidad Descriptivo Proyectivo

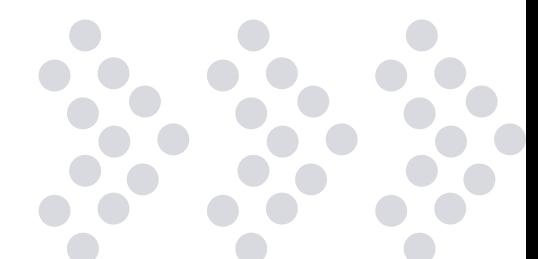

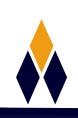

# **¿PORQUÉ EN**  CEGOS?

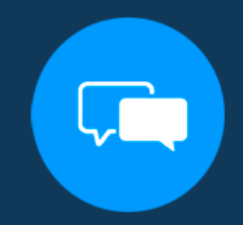

Testimonios de nuestros alumnos

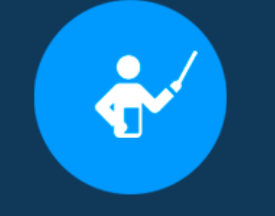

Grupos reducidos y personalizados

Un alumno por PC

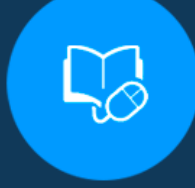

Garantía de aprendizaje

#### **MODALIDAD PRESENCIAL**

Acceso a Wifi de alta velocidad Grupos reducidos y prácticos Un computador por persona Material de apoyo digital Certificación

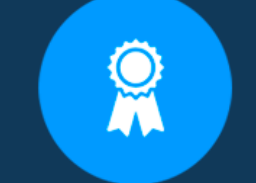

Certificación Internacional

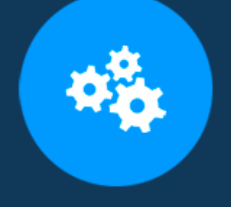

#### Cursos con modalidad taller

#### **MODALIDAD ONLINE**

Grabación de las clases ejecutadas Grupos reducidos y prácticos Asistencia administrativa Clase en tiempo real por Video conferencia Consultas en vivo Certificación

#### **CERTIFICACIÓN**

Los mismos contienen: Rúbrica de autoridades competentes Datos personales del alumno Horas lectivas invertidas Plan de estudios Nota final

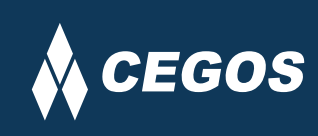

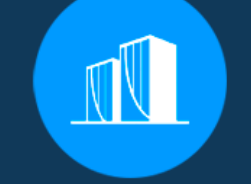

Clientes que confian en nosotros

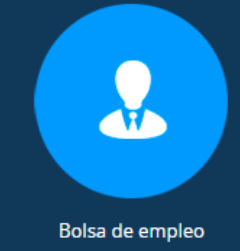

Centro autorizado por:

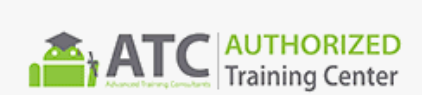

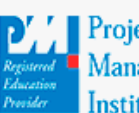

**Project** Management nstitute

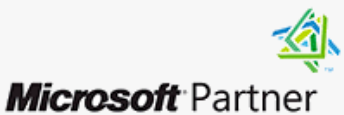

Silver Learning

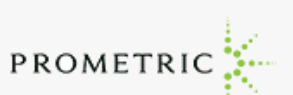

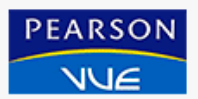

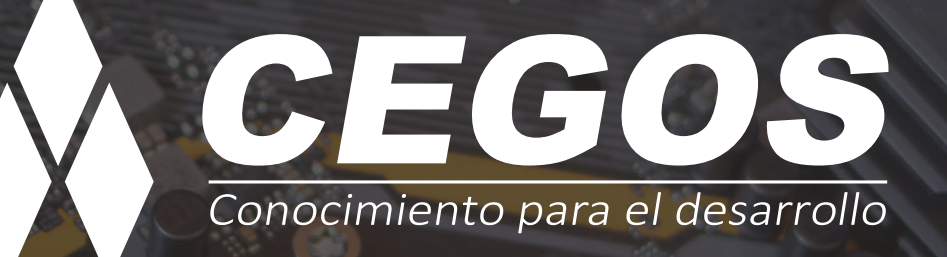

Sopocachi, Av. Sanchez Lima, Edif. Valentina, Nro. 2326, Oficina "B", (591) 68223703 / (591) 2 – 2420172 www.cegos.com.bo - consultas@cegos.com.bo

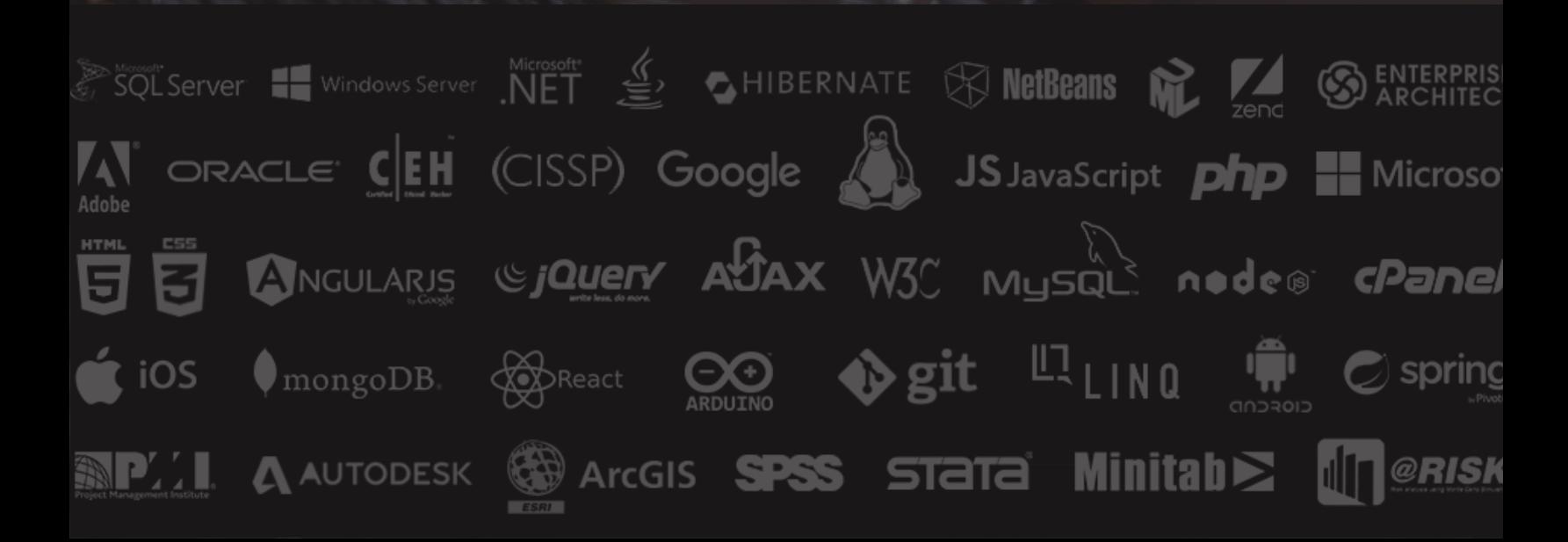